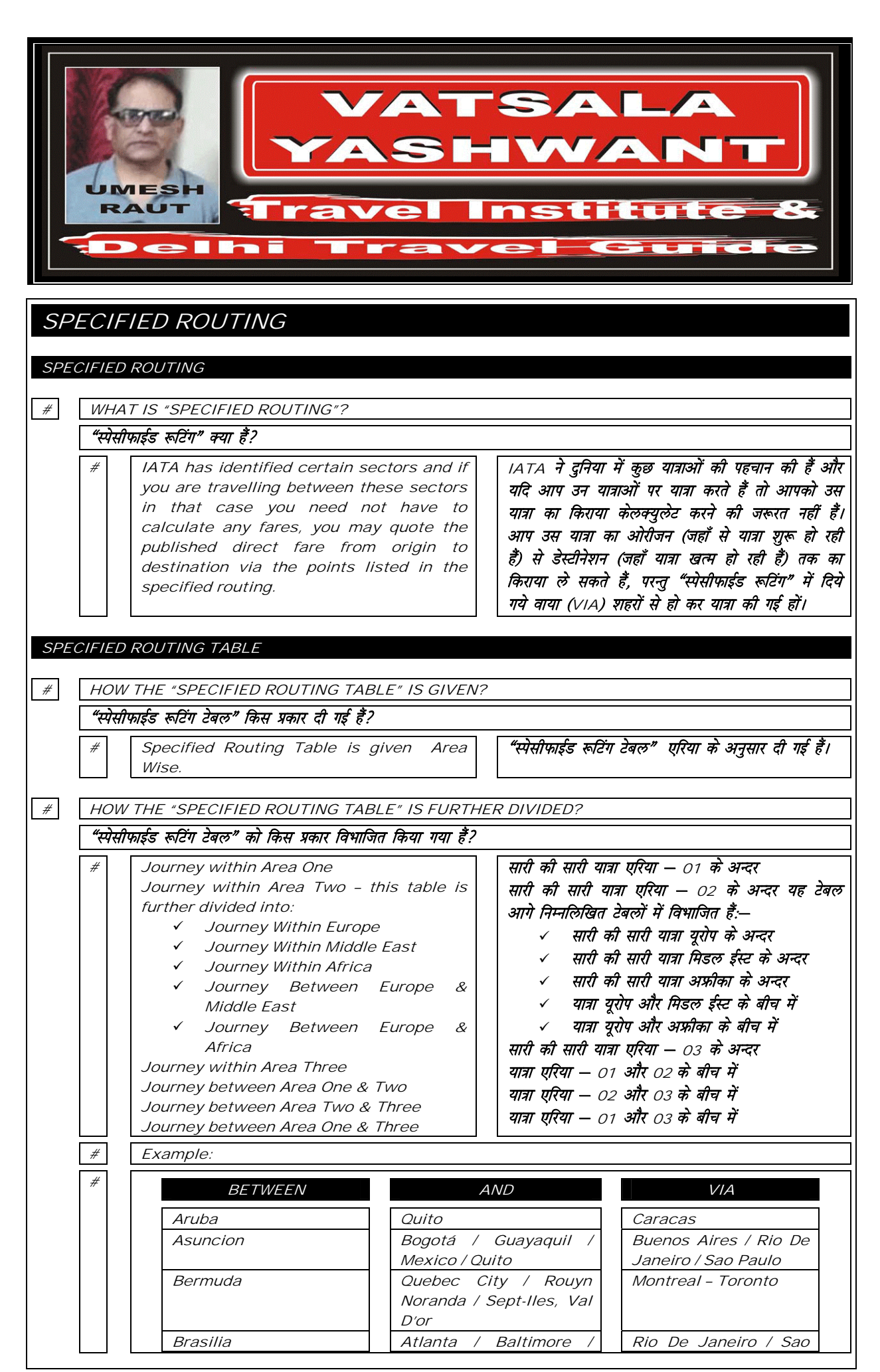

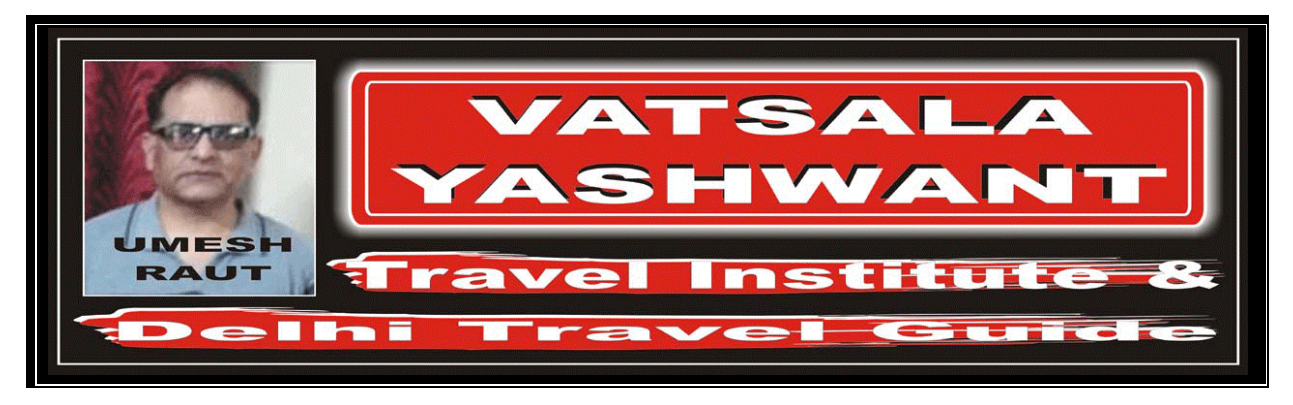

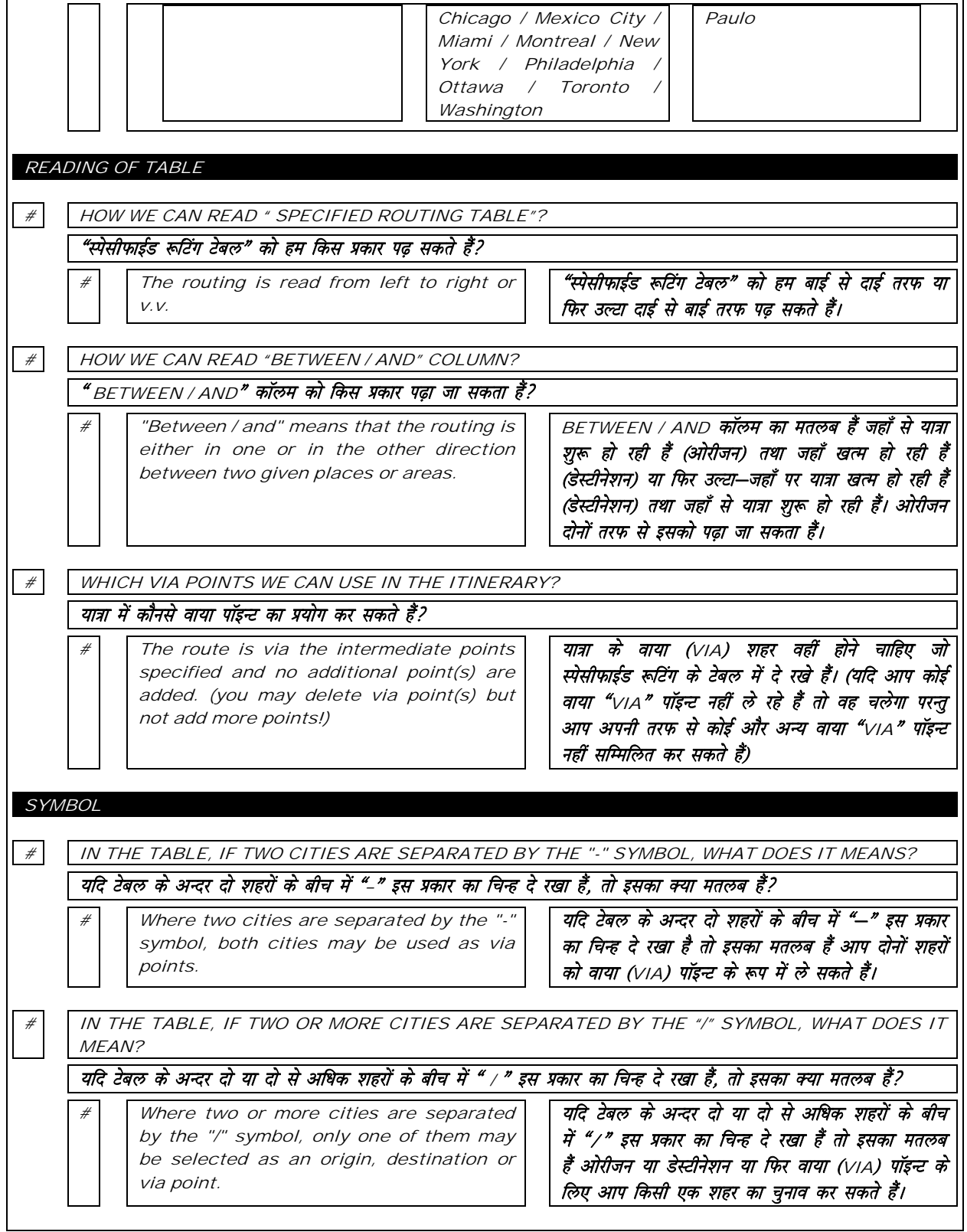

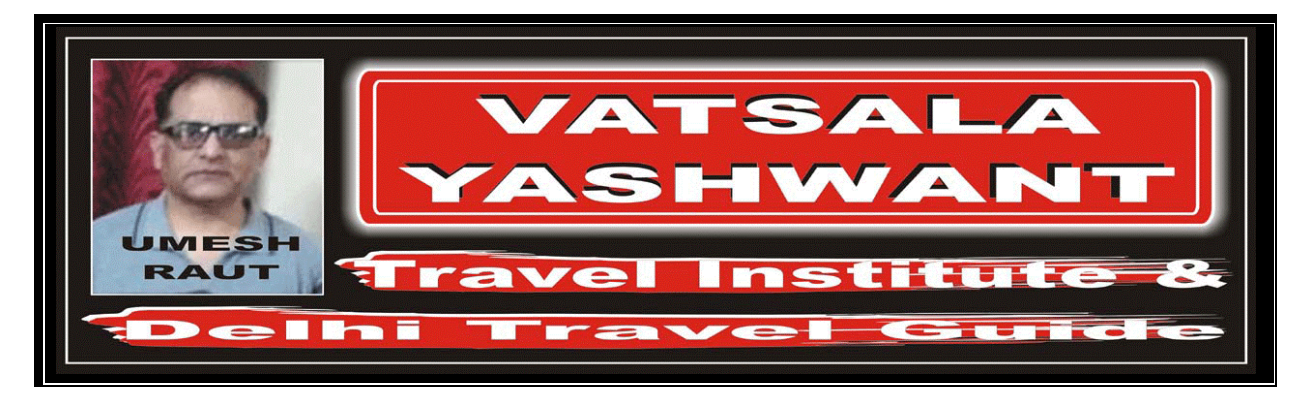

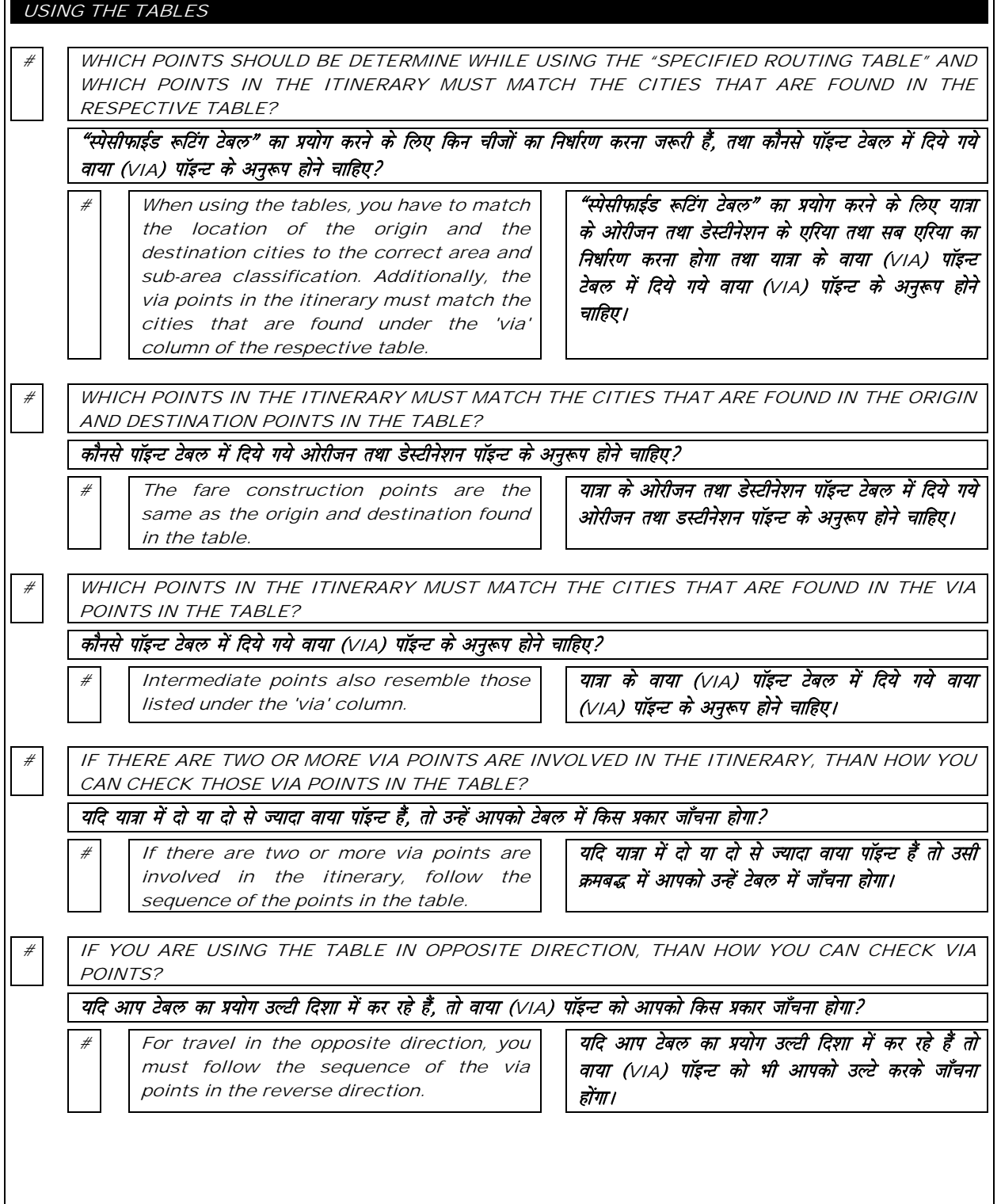

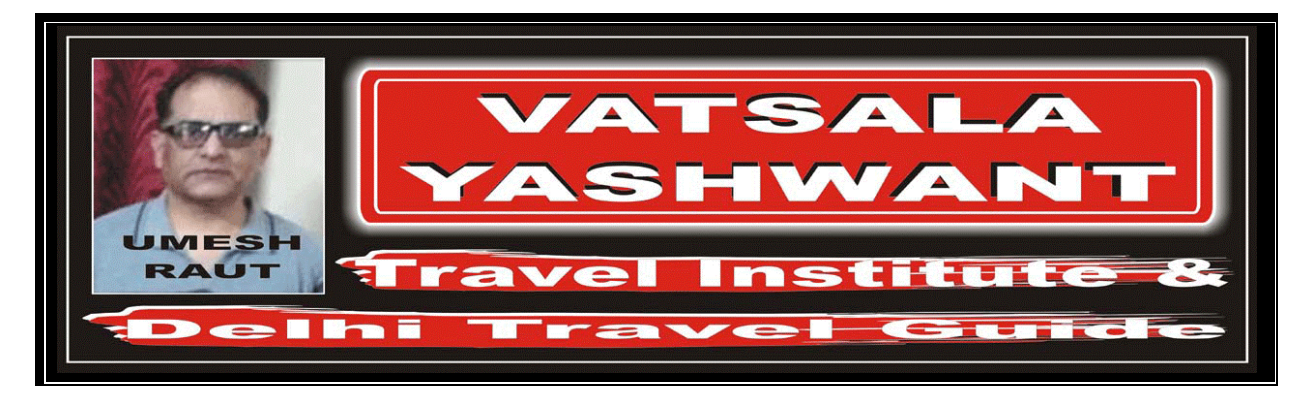

# WHAT POINT SHOULD BE SPECIFICALLY CONSIDERED, WHILE USING THE SPECIFIED ROUTING TABLE?

## "स्पेसीफाईड रूटिंग" का प्रयोग करते वक्त किस चीज का खास ध्यान रखना जरूरी हैं?

 $#$  The notes of the specified routing, if any, are followed.

यदि स्पेसीफाईड रूटिंग में किसी प्रकार का कोई "नोट" या "संक्षिप्त विवरण" लिखा गया हैं तो हमें उसे भी ध्यान देना होगा।

## HOW TO ENTER IN IATA/UFTAA FARE FORMULA

# EXAMPLE: #

 $\Gamma$ 

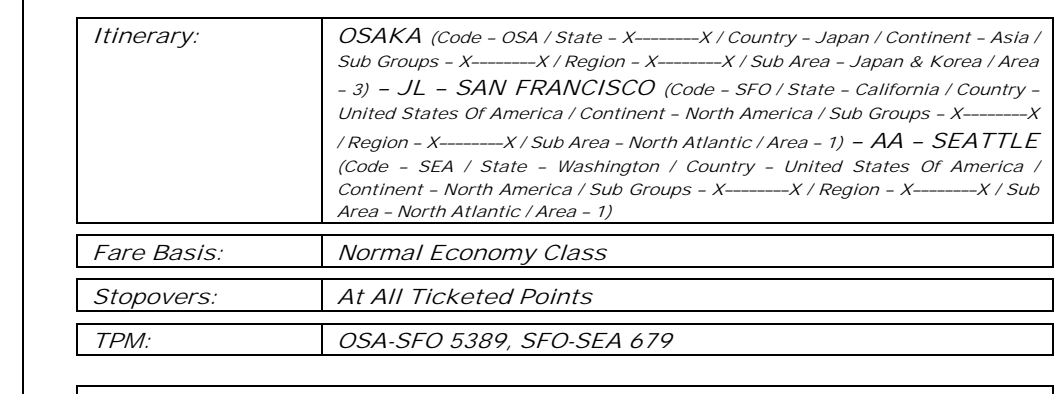

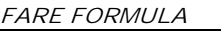

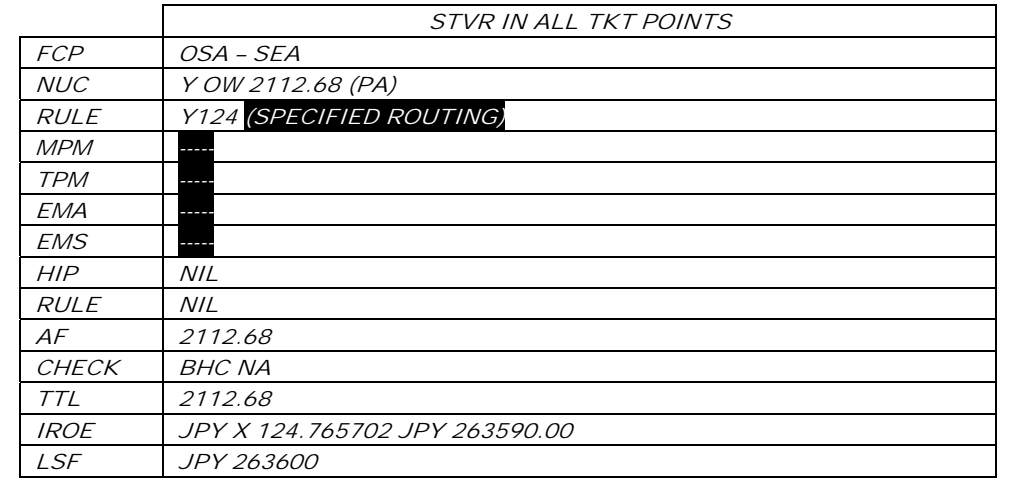

## **MANUAL TICKET ENTRY**

# IN MANUAL TICKET ENTRY, WHAT ARE THE THINGS WE SHOULD WRITE IN 'FROM / TO' BOX? मैन्युअल टिकट एन्ट्री में "फ्रम टू बाक्स" के अन्दर क्या लिखा जाता हैं?

List the city codes in the 'from/To' box

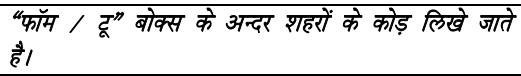

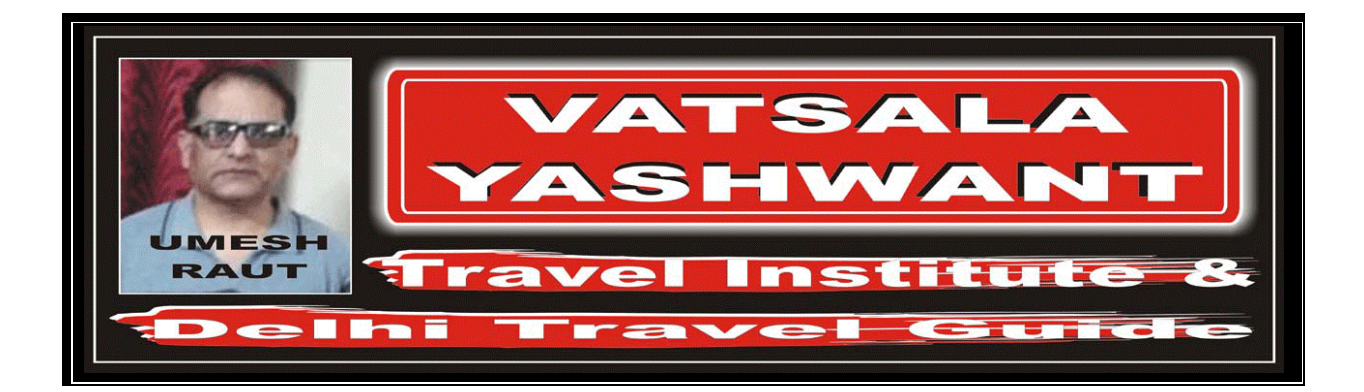

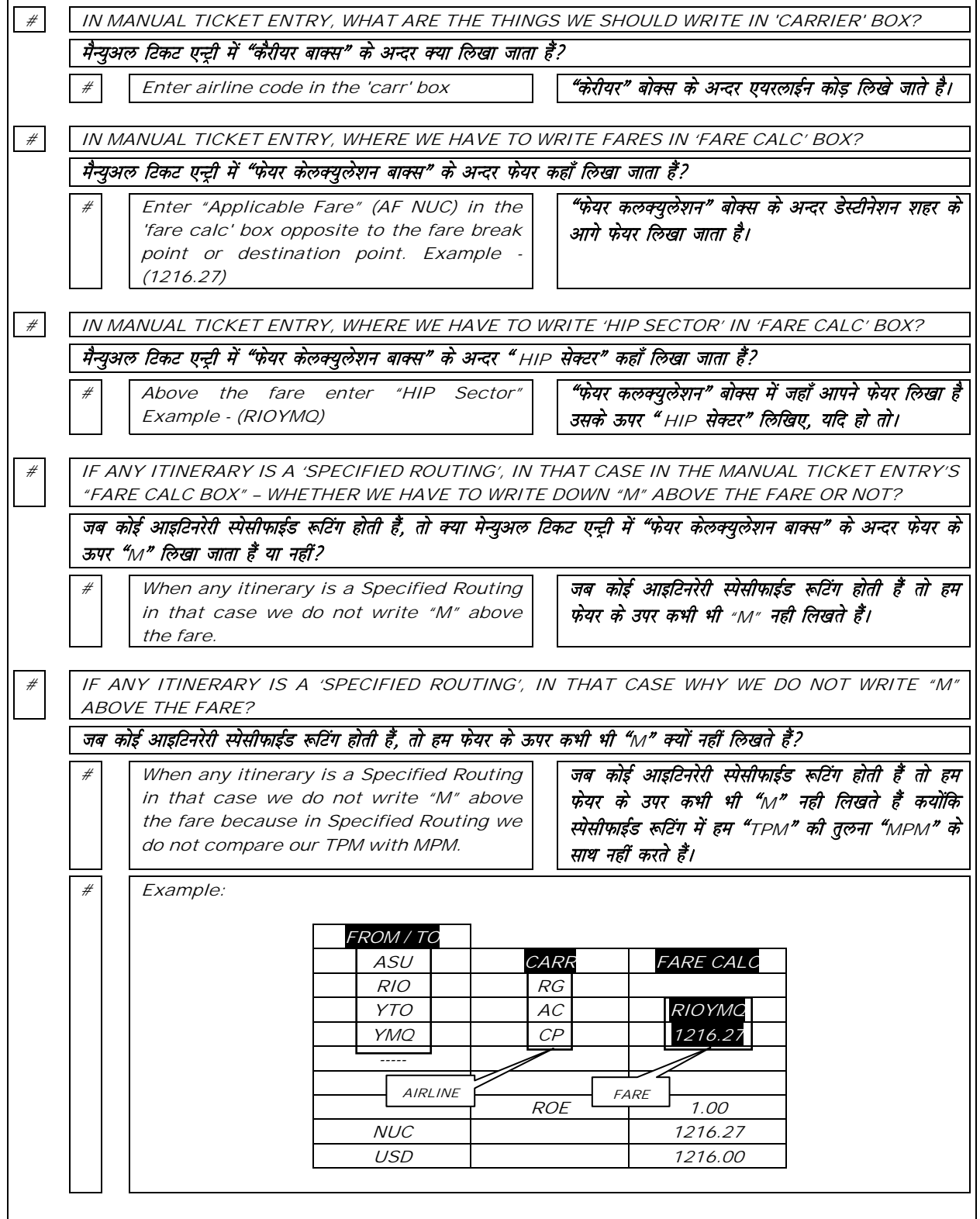

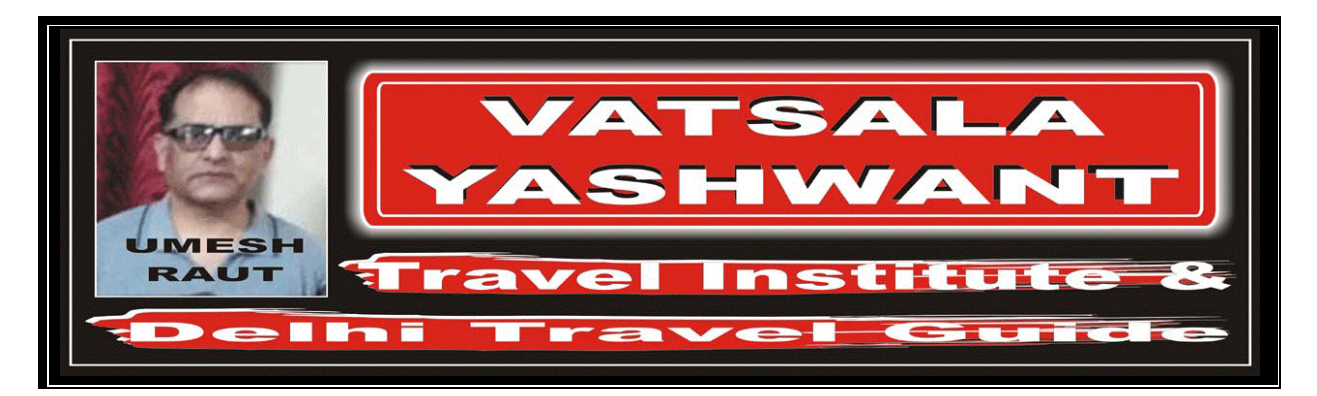

## AUTOMATED TICKET ENTRY

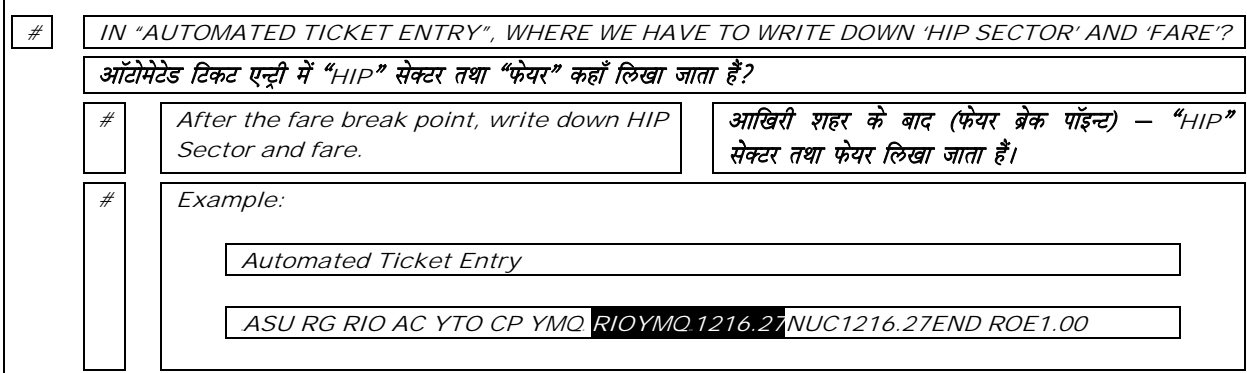